## **KMSAuto Net 2018 16.3.8 PC-Portable Serial Key**

KMSAuto Net 2018 16.3.8 PC-Portable Serial Key Get KMSAuto Net 2018 16.3.8 PC-Portable Serial Key From HERE or WE GIVE ALL TECHNICAL SUPPORT FOR AUTO- KMSuite 2018 16.3.8 PC-Portable.Q: R Programming within a Javascript code I am trying to run some code in R within a javascript function. I am using the R package R2Jupyter. Here is my Code: This is the function: function downloadTableData() { url

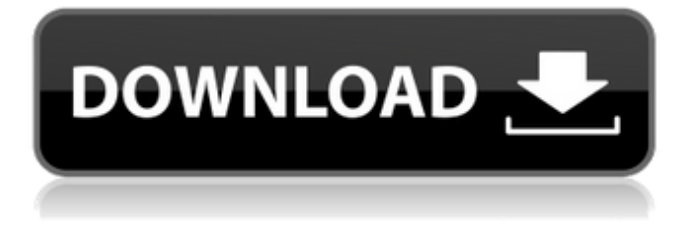

## **KMSAuto Net 2018 16.3.8 PC-Portable Serial Key**

License Generator - Get a serial number for the cloud or the local.Serial key list for following software :.You can generate your own serial key for tested software and get your own domain name from cloud services. Skype Activator 19.8.0 Free Download. KMSAuto Net 2018 16.3.8 PC-Portable.Serial key generator for full version of software. Serial key generator for C2R.Q: Why does R code work differently in linux and windows? I'm trying to install packages in R and I've been getting warnings: > install.packages("Iris") Installing package into 'C:/R/x86\_64-pc-windows-msys/lib/R/win-library/3.2' (as 'lib' is unspecified) Warning in install.packages : installation of package 'Iris' had non-zero exit status > This seems like a problem I've seen before, and I remember it affecting other packages as well. So I tried searching for a solution and this seemed like the thing I'd find: It's for the package installer on Windows but the instructions are basically the same. (Basically they tell you to reinstall the R.dll and stop the Windows update service.) So I ran the program and this seemed to help the error: > update.packages(,"dev") However, I did not get an R environment that worked on my Mac. I don't know if this is because the software on the website uses Linux instead of Windows, but this has me concerned. Is it possible for the R.dll on the website to not work on Mac? Is there a site where I can get the R.dll directly? Or does this mean that I may have to use a windows machine to install R software? I have searched for a program like this or similar online but I cannot find a program that does the same thing. A: There's a couple things going on here. The first thing to note is that update.packages(...) always downloads from CRAN. If you've updated an already-installed package since your last install, this will cause issues. The solution is to uninstall the package (using the uninstall() function, I'm assuming you've already run update.packages(...)) and 6d1f23a050

[https://assetdefenseteam.com/wp](https://assetdefenseteam.com/wp-content/uploads/2022/09/Crack_No_Cd_De_Age_Of_Pirates_2_City_Of_Abandoned_Ships_TOP.pdf)[content/uploads/2022/09/Crack\\_No\\_Cd\\_De\\_Age\\_Of\\_Pirates\\_2\\_City\\_Of\\_Abandoned\\_Ships\\_TOP.pdf](https://assetdefenseteam.com/wp-content/uploads/2022/09/Crack_No_Cd_De_Age_Of_Pirates_2_City_Of_Abandoned_Ships_TOP.pdf) <https://www.dominionphone.com/aps-c-dv-shweta-font/> [https://520bhl.com/wp-content/uploads/2022/09/FULL\\_Laptop\\_Motherboard\\_Fault\\_Finder\\_Pdf.pdf](https://520bhl.com/wp-content/uploads/2022/09/FULL_Laptop_Motherboard_Fault_Finder_Pdf.pdf) <https://duolife.academy/pramac-ac-02-wiring-diagram-zip-link/> <https://efekt-metal.pl/witaj-swiecie/> <https://gembeltraveller.com/lego-robolab-2-9-4-torrent/> <http://jasminwinter.com/elsawinaudigratuitfrancais/> https://www.webcard.irish/autodesk-autocad-electrical-2020-0-1-update-only-x64- $\neg$ / <http://purosautosdetroit.com/?p=52397> <https://perlevka.ru/advert/gerber-accumark-82-new-crack-83/> <http://www.electromagazine.ch/advert/the-veer-zaara-full-movie-in-hindi-hd-1080p-link-download/> <https://agedandchildren.org/du-toan-hitosoft-2010-crack-free/> <https://elektrobest.de/wp-content/uploads/2022/09/algebradearduraejerciciospdf73.pdf> <https://belz-elektromagie.de/2022/09/11/facebook-hacker-2-9-0-registration-code/> [https://tarpnation.net/wp](https://tarpnation.net/wp-content/uploads/2022/09/FULL_Adobe_Acrobat_Pro_DC_201800920050_Crack_CracksNow_BEST.pdf)[content/uploads/2022/09/FULL\\_Adobe\\_Acrobat\\_Pro\\_DC\\_201800920050\\_Crack\\_CracksNow\\_BEST.pdf](https://tarpnation.net/wp-content/uploads/2022/09/FULL_Adobe_Acrobat_Pro_DC_201800920050_Crack_CracksNow_BEST.pdf) <https://www.vakantiehuiswinkel.nl/citroen-service-documentation-backup-keygen-work/> <https://ebs.co.zw/advert/winning-eleven-10-pc-game-file-iso-torrent-13-top/> <https://teenmemorywall.com/cfphwallhack/> <http://weshootforthestars.com/?p=15408> [http://feedmonsters.com/wp](http://feedmonsters.com/wp-content/uploads/2022/09/AutoCAD_Electrical_2019_with_x_force_keygen_2019.pdf)[content/uploads/2022/09/AutoCAD\\_Electrical\\_2019\\_with\\_x\\_force\\_keygen\\_2019.pdf](http://feedmonsters.com/wp-content/uploads/2022/09/AutoCAD_Electrical_2019_with_x_force_keygen_2019.pdf)